$\mathcal{A}$ 

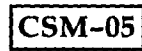

## **BACHELOR OF INFORMATION TECHNOLOGY (BIT)** N-

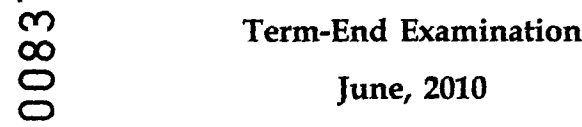

## **CSM-05 : MULTIMEDIA WEB AUTHORING**

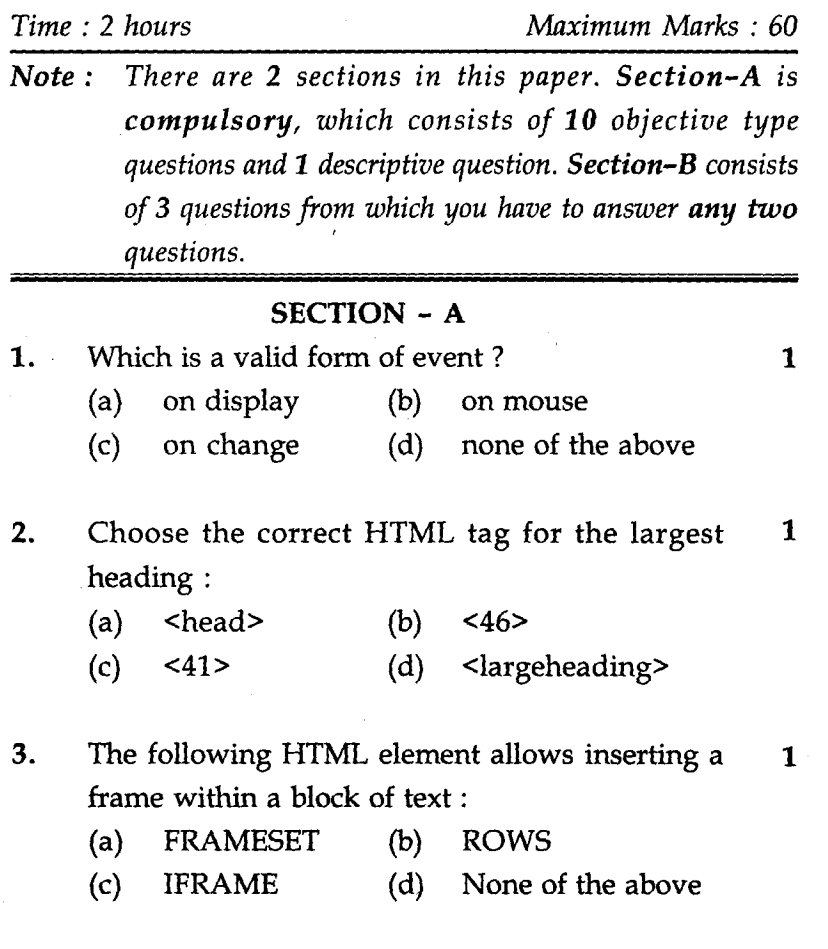

## **CSM-05 1 P.T.O.**

What is the correct HTML tag for inserting a line  $1$ break ? (a)  $\langle \text{break} \rangle$  (b)  $\langle \text{lb} \rangle$  $(c)$   $2 $br>5$  (d) None of the above$ Which one is not the attribute of  $\langle$  frame> tag ? 1 (a) src (b) href *(c)* scrolling (d) none of the above 6. How can you make an e-mail link ? 1  $<$ mail> $xxx@yyy$ </mail>  $(a)$  $(b)$  $\leq$  a href = "mail to *xxx@yyy"*  $(c)$  $\langle a \rangle$  href = "*xxx@yyy"* <mail href = *"xxx@yyy">*  $(d)$ 7. To display the textbox with multiple rows and 1 columns we use following HTML tag : <Input type = "Text">  $(a)$ <Input type = "Multitext">  $(b)$ <TEXT AREA>  $(c)$ None of the above  $(d)$ S. To display the combo box \_\_\_\_\_\_\_\_\_\_\_\_\_ HTML tag 1 is used. (a) <select> (b) <combo> (c)  $\langle$  -combobox  $\rangle$  (d)  $\langle$  -combobox  $\rangle$ **CSM-05** 2

4.

5.

- What is the correct HTML tag for making a text 1 9. input field ?
	- $\langle$  input type = "text">  $(a)$
	- $\text{Text input type} = \text{"text"}$  $(b)$
	- $\langle$ input type = "text field">  $(c)$
	- <text field>  $(d)$
- **10.** What is the correct HTML tag for adding a 1 background colour ?
	- $\text{edy}$  bgcolor = "yellow">  $(a)$
	- $\text{color} =$  "yellow">  $(b)$
	- $(c)$ <background>yellow</background>
	- $\text{Sbody background} = \text{``yellow''>}$  $(d)$
- 11. (a) Write HTML code to create a web page that 5 will show a hyperlink in Blue Color before user clicks on it and shows it in Green colour after user clicks on it.
	- How do 1 open a web page in a new (b)  $(i)$ window on clicking some hyperlink ? Explain with example HTML code. 5x3=15
		- Write an HTML code to display the  $(ii)$ current date and time in my document ?
		- Explain with the help of an example  $(iii)$ to add sound file on a web page ?
		- List the advantages of using frames in HTML.
		- (v) What is external style sheet ? How do we include these styles in a web page ?
- **CSM-05** 3

-k

**SECTION - B**

Create a following table in HTML and display 15 1. data accordingly.

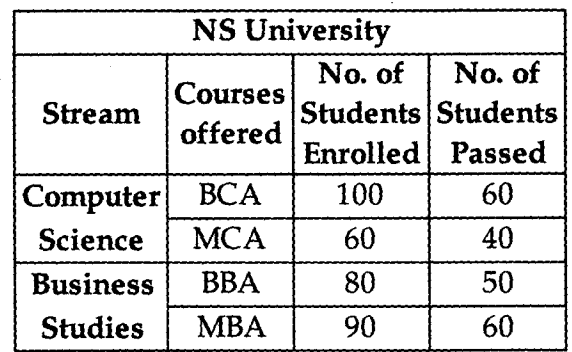

- (a) Design a web page which will include name 10 of the company as ABC and the products offered in the ordered list four colours available in the nested list form like :
	- (i) ABC
		- (A) Ladies purse
			- $(I)$ Red colour
			- Blue colour  $(II)$
		- (B) T Shirt
			- Red colour  $(I)$
			- $(II)$ Green colour

Make your necessary assumptions wherever required.

- (b) Explain the elements of good web page 5 design.
- **CSM-05** 4 **P.T.O.**

 $2.$ 

 $\ddot{\phantom{1}}$ 

×

3. (a) Create a web page in which specify  $3 \cdot 10$ command buttons and link these 3 buttons with already created (three viz a. html, b. html, c. html)

 $\sim$ 

(b) Differentiate between get and post method 5 for a web page.